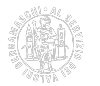

## **Modello F24**

# **Modello F24 Ordinario**

Nella sezione Contribuente indicare:

- **codice fiscale** dell'impresa (non la partita IVA);
- **dati anagrafici**;
- **domicilio fiscale**.

quindi nella **SEZIONE IMU e ALTRI TRIBUTI LOCALI** indicare:

- nella colonna **codice ente** la sigla **BG** (per i versamenti a favore di altre Camere di commercio, indicare la sigla automobilistica della relativa provinca, salvo diverse specifiche istruzioni nel caso di Camere accorpate);
- nella colonna **codice tributo** il codice **3850** (in caso di applicazione del [ravvedimento operoso](https://www.bg.camcom.it/camera/diritto-annuale/violazioni-di-pagamento/ravvedimento-operoso) [1] oltre al diritto con codice **3850** occorre versare gli interessi legali con codice **3851** e la sanzione con codice **3852**);
- nella colonna **anno di riferimento** l'**anno** a cui si riferisce il versamento;
- nella colonna **importi a debito versati** l'**importo** che si versa

- se sono dovuti diritti anche ad altre Camere di commercio indicare un solo importo (arrotondato) per ciascuna Camera di commercio

- se sono dovuti più importi alla medesima Camera di commercio, ad esempio per la sede e per una o più unità locali, deve essere indicato un unico importo dato dalla somma degli importi dovuti con arrotondamento finale all'unità di euro (N.B. l'eventuale maggiorazione dello 0,40% invece deve essere versata con arrotondamento al centesimo di euro).

## **Modello F24 Semplificato**

Nella sezione **CONTRIBUENTE** indicare:

- **codice fiscale** dell'impresa (non la partita IVA);
- **dati anagrafici**.

quindi nella sezione **MOTIVO DEL PAGAMENTO** indicare:

- nella colonna **Sezione** il codice **EL** (Enti Locali);
- nella colonna **cod. tributo** il codice **3850** (in caso di applicazione del [ravvedimento operoso](https://www.bg.camcom.it/camera/diritto-annuale/violazioni-di-pagamento/ravvedimento-operoso) [1] oltre al diritto con codice **3850** occorre versare gli interessi legali con codice **3851** e la sanzione con codice **3852**);
- nella colonna **codice ente** la sigla **BG** (per i versamenti a favore di altre Camere di commercio, indicare la sigla automobilistica della relativa provincia, salvo diverse specifiche istruzioni nel caso di Camere accorpate);
- nella colonna **anno di riferimento** l'**anno** a cui si riferisce il versamento;
- nella colonna **importi a debito versati** l'**importo** che si versa

- se sono dovuti diritti anche ad altre Camere di commercio indicare un solo importo (arrotondato) per ciascuna Camera di commercio

- se sono dovuti più importi alla medesima Camera di commercio, ad esempio per la sede e per una o più unità locali, deve essere indicato un unico importo dato dalla somma degli importi dovuti con arrotondamento finale all'unità di euro (N.B. l'eventuale maggiorazione dello 0,40% invece deve essere versata con arrotondamento al centesimo di euro).

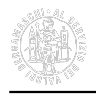

Collegandosi al sito [dirittoannuale.camcom.it](https://dirittoannuale.camcom.it/cada-new/calcolo?lang=it) [2] è possibile effettuare il calcolo del diritto annuale e il pagamento online con **pagoPA**.

Ultima modifica: Giovedì 16 Novembre 2023

### **Condividi**

**Reti Sociali**

#### **Quanto ti è stata utile questa pagina?** Select rating **Netall Communist Control** Media: 3.9 (7 votes)

Rate

**Source URL:** https://www.bg.camcom.it/camera/diritto-annuale/come-si-paga/modello-f24

### **Collegamenti**

[1] https://www.bg.camcom.it/camera/diritto-annuale/violazioni-di-pagamento/ravvedimento-operoso

[2] https://dirittoannuale.camcom.it/cada-new/calcolo?lang=it